ФИО: Смирнов Сергей Николаевич сротво науки и высшего образования Российской Федерации Дата подписания: 28.09.2023 09:26 ФГБОУ ВО <mark>«Тверской государственный университет»</mark> Документ подписан простой электронной подписью Информация о владельце: Должность: врио ректора Уникальный программный ключ: 69e375c64f7e975d4e8830e7b4fcc2ad1bf35f08

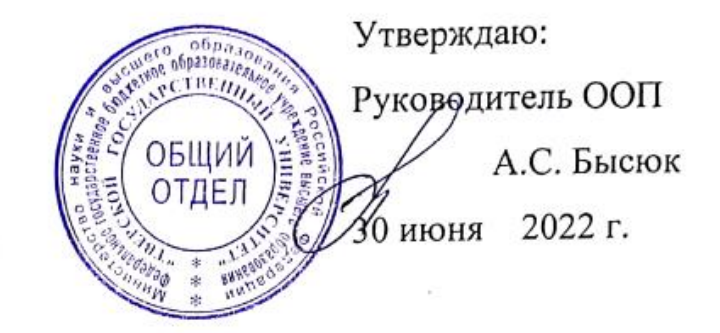

# Рабочая программа дисциплины (с аннотацией)

# **Информационно-коммуникационные технологии в профессиональной**

## **деятельности**

# Направление подготовки

# **44.03.02 Психолого-педагогическое образование**

Направленность (профиль)

# **"Педагог-психолог в образовании"**

Для студентов 4 курса очной формы обучения,

# БАКАЛАВРИАТ

Составитель:

Бысюк А.С., Сильченко А.П.

Тверь, 2022

#### **I. Аннотация**

#### **1. Цель и задачи дисциплины**

#### **Актуальность**

Успех преобразований в России связан с переходом к цифровому обществу, основными чертами которого являются новая цифровая культура, знание ее основ, создание и использование информационных ресурсов, умение использовать новые информационные и цифровые технологии

Целью освоения дисциплины является: формирование у студентов устойчивых практических навыков эффективного применения современных информационных технологий в профессиональной деятельности.

Задачами освоения дисциплины являются:

– ознакомление студентов со средствами и основными методами применения современных информационных технологий в учебноисследовательской и практической деятельности;

– обучение обработке информационных данных с помощью современных программных продуктов;

– формирование практических навыков использования научнообразовательных ресурсов Internet в профессиональной деятельности;

– выработка у студентов навыков самостоятельной работы с современными информационными технологиями.

### **2. Место дисциплины в структуре ООП**

Раздел образовательной программы, к которому относится данная дисциплина - обязательная часть учебного плана. Дисциплина связана с другими частями образовательной программы (дисциплинами и практиками): "Профессиональная компетентность современного педагога", "Стратегии личностно-профессионального развития", "Основы формирования психологически безопасной образовательной среды".

 Требования к «входным» знаниям и умениям обучающегося, необходимым при освоении данной дисциплины и приобретенным в результате освоения предшествующих дисциплин: представления о методологических основах психолого-педагогической деятельности и принципах профессиональной этики, в т.ч. при проведении диагностики в научных исследованиях, готовность применять качественные и количественные методы в психологических исследованиях, представления о стандартных диагностических методах и технологиях; о сборе и первичной обработке информации, результатов психологических наблюдений и диагностики.

Дисциплины и практики, для которых освоение данной дисциплины необходимо как предшествующее: «Психолого-педагогическая практика», «Педагогика», «Психология».

**3. Объем дисциплины:** *для очной формы обучения:* 3 зачетные единицы, 108 академических часов, в том числе:

контактная аудиторная работа: лекции 34 часов, практические занятия 34 часов*;* самостоятельная работа: 40часа.

## 4. Планируемые результаты обучения по дисциплине, соотнесенные с планируемыми результатами освоения образовательной программы

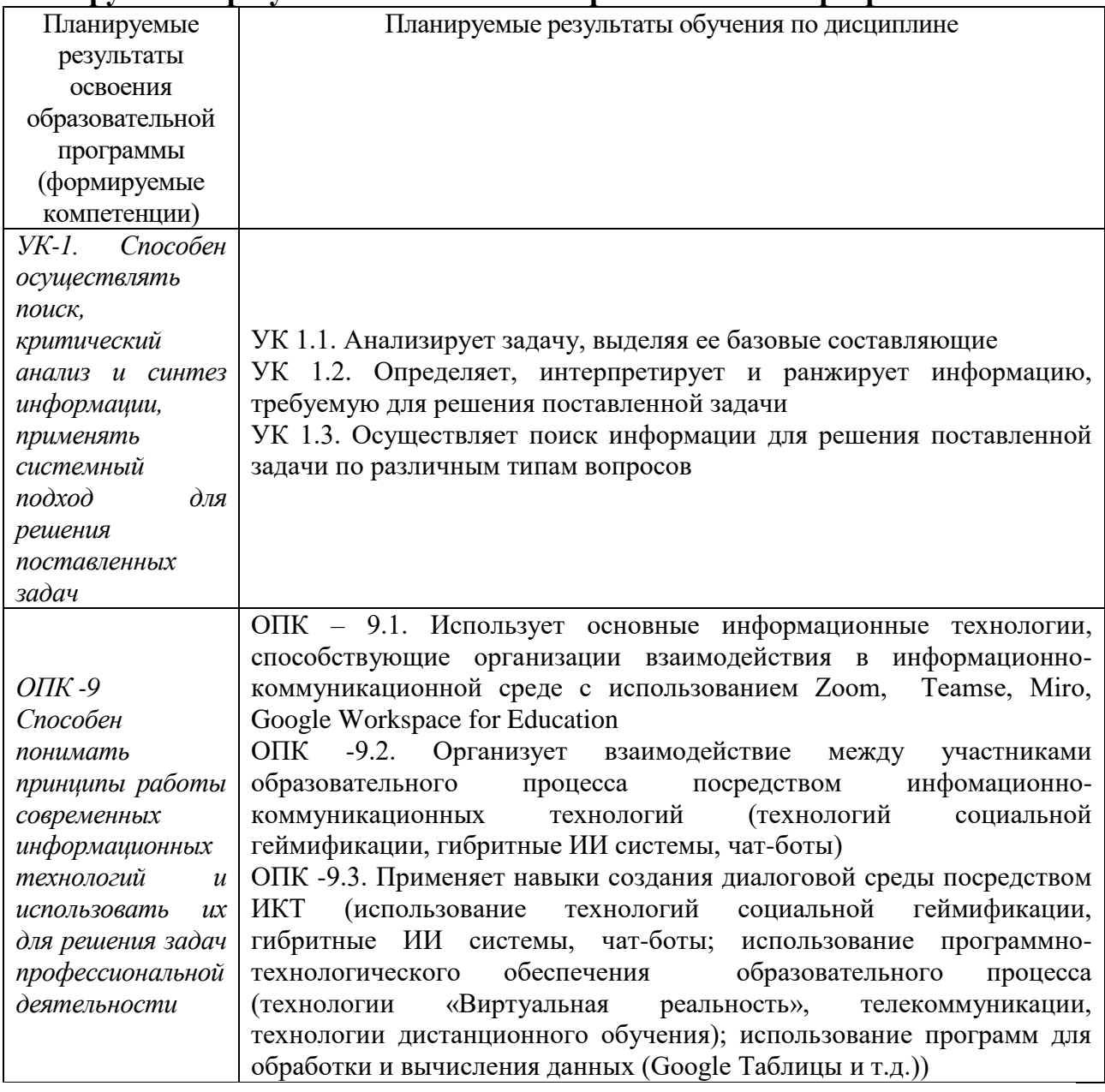

5. Форма промежуточной аттестации и семестр прохождения - по очной форме обучения - зачет в 7 семестре.

# 6. Язык преподавания русский.

**II. Содержание дисциплины, структурированное по темам (разделам) с указанием отведенного на них количества академических часов и видов учебных занятий**

| Учебная                                                                                                    | Всего        | Контактная работа (час.) |                         |                                                                                    | Самостоят                                                    |
|----------------------------------------------------------------------------------------------------|--------------|--------------------------|-------------------------|------------------------------------------------------------------------------------|--------------------------------------------------------------|
| программа-<br>наименование<br>разделов и тем                                                                                           | $($ час. $)$ | Лекции                   | Практические<br>занятия | самостоятельной<br>числе курсовая<br>работы (в том<br>Контроль<br>$pa6$ $O$ $Ta$ ) | ельная<br>работа, в<br>том числе<br>Контроль<br>$($ час. $)$ |
| Тема 1. Общие<br><b>ПОНЯТИЯ</b><br>современных<br>информационн<br>ых и<br>коммуникацио<br><b>ННЫХ</b><br>технологий                    | 22           | 8                        | 8                       |                                                                                    | 10                                                           |
| Тема 2.<br>Аппаратные и<br>программные<br>средства<br>реализации<br>информационн<br>ых и<br>коммуникацио<br><b>ННЫХ</b><br>технологий. | 32           | 12                       | 12                      |                                                                                    | 10                                                           |
| Тема<br>3. Медиаинфор<br>мационная<br>грамотность<br>педагога.<br>Информацион<br>ная культура<br>личности.<br>Цифровая<br>грамотность. | 26           | $\overline{4}$           | 8                       |                                                                                    | 10                                                           |

*Для очной формы обучения:*

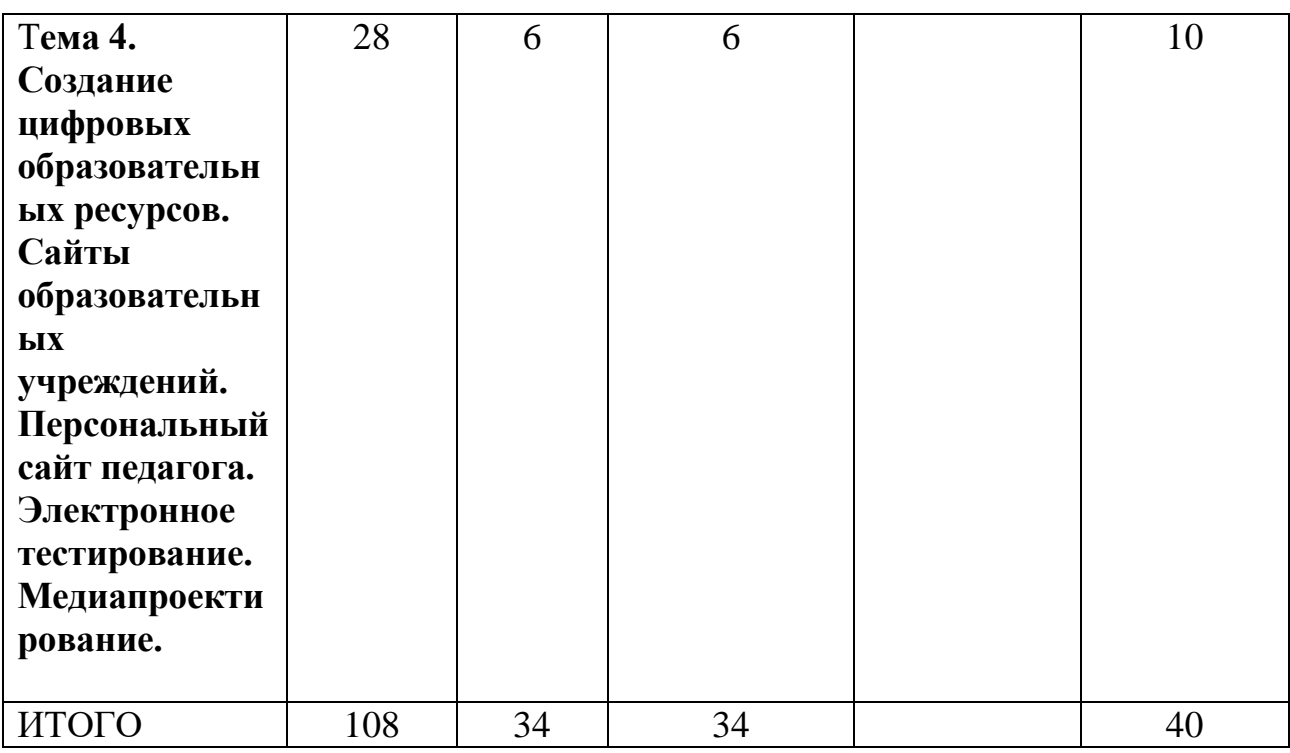

Содержание дисциплины

#### **Тема 1. Общие понятия современных информационных и коммуникационных технологий.**

Информация. Понятие, измерение, классификация. Способы и методы обработки информации. Понятие «Информационные технологии», классификация, этапы развития. Информатизация общества, информатизация образования.

### **Тема 2. Аппаратные и программные средства реализации информационных и коммуникационных технологий.**

Архитектура персонального компьютера (ПК). Современное состояние и тенденции развития ЭВМ. Понятие и классификация программного обеспечения. Системное, прикладное программное обеспечение. Компьютерные сети. Локальные сети, топология. Глобальная сеть Интернет: принципы организации. Адресация в Интернет. Поиск информации в Интернет. Службы Интернет. Программного-аппаратные комплексы, способствующие реализации интерактивных образовательных технологий: интерактивные доски, документ-камеры, системы голосования, цифровые лаборатории

### **Тема 3.Медиаинформационная грамотность педагога. Информационная культура личности. Цифровая грамотность.**

Информационная грамотность. Составляющие профессиональной ИКТкомпетентности педагога. Прикладное программное обеспечение в профессиональной деятельности педагога. Электронная персональная образовательная среда педагога. Структура и функции персональной образовательной среды педагога. Системы управления обучением. Сетевые ресурсы в профессиональной деятельности педагога. Персональный сайт, блог. Облачные хранилища данных. Социальные сети, сообщества. Дистанционное обучение.

Т**ема 4. Создание цифровых образовательных ресурсов. Сайты образовательных учреждений. Персональный сайт педагога. Электронное тестирование. Медиапроектирование.**

Понятие образовательного ресурса, цифрового образовательного ресурса. Классификации ,способы взаимодействия, уровни интерактивности ЦОР. Разработка, функции, критерии выбора инструментов для создания ЦОР. Интеграция информационных технологий в учебный процесс. Виды интерактивных заданий. Средства создания интерактивных заданий, направленных на формирование и совершенствование умений и навыков, обобщения и систематизации знаний. Медиа проекты, классификация, способы создания. Особенности применения электронных ресурсов в образовании.

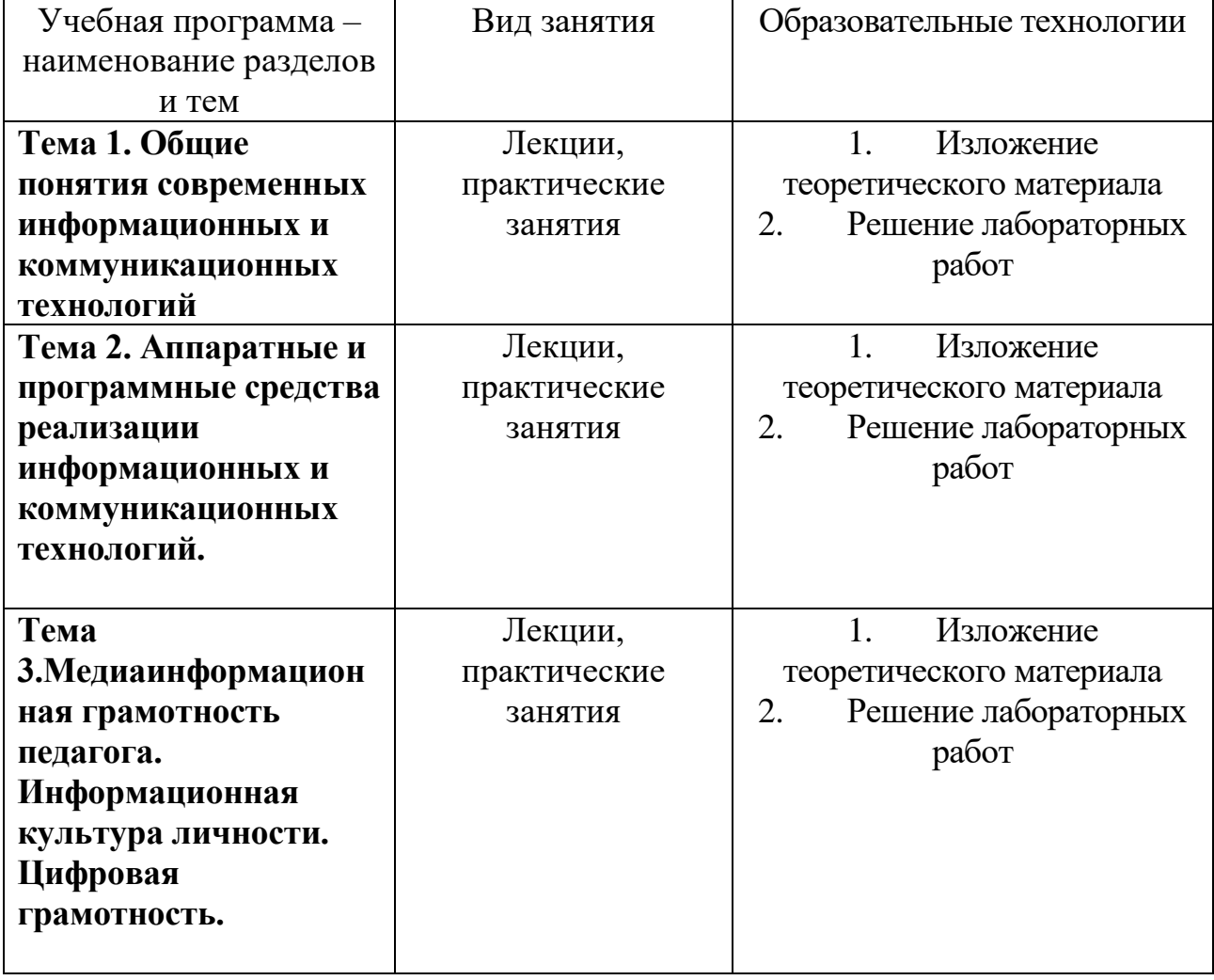

#### **III. Образовательные технологии**

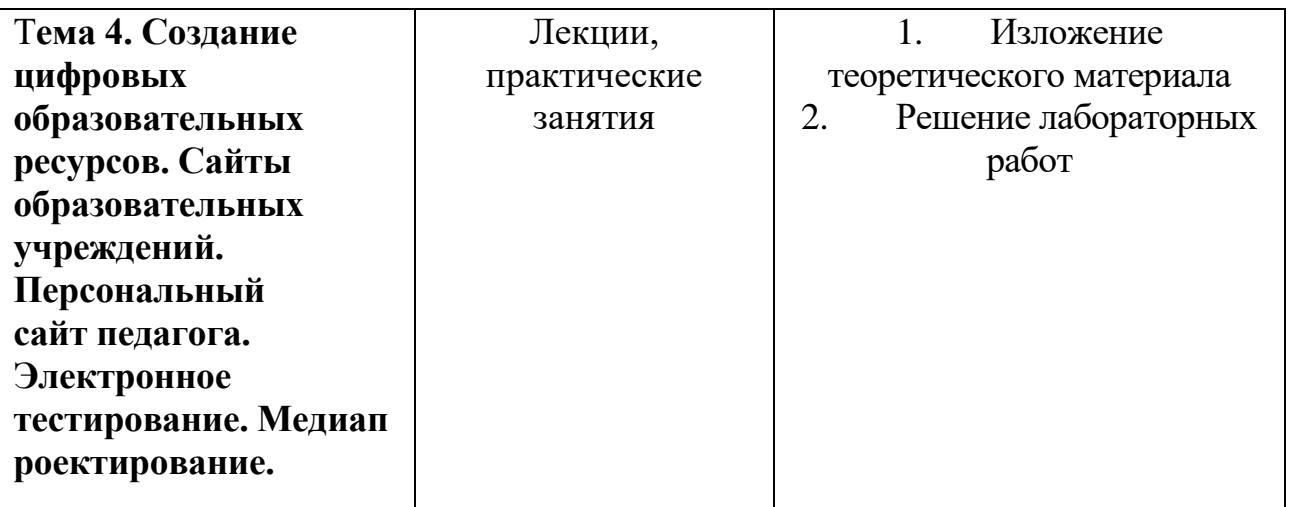

Преподавание учебной дисциплины строится на сочетании лекций, практических занятий и различных форм самостоятельной работы студентов. В процессе освоения дисциплины используются следующие образовательные технологии, способы и методы формирования компетенций: традиционные практические занятия  $\mathbf{B}$ диалоговом режиме, выполнение лекции, индивидуальных заданий в рамках самостоятельной работы.

Дисциплина предусматривает выполнение лабораторных работ, тестов и практических домашних заданий.

#### IV. Оценочные материалы ДЛЯ проведения текущей  $\mathbf{M}$ промежуточной аттестации

#### Оценочные материалы для проведения текущей аттестации

Пример тестовых заданий для проверки теоретических знаний с использованиет платформы Microsoft Teamse

Процесс, использующий совокупность средств и методов сбора,

обработки, передачи данных.

а) Информационная технология

**b**) Телекоммуникация

с) Сетевой доступ к информации

d) Виртуализация систем хранения

Один из принципов компьютерной технологии.

а) командный режим работы с компьютером

**b**) архивация данных

с)работа в Интернет

d)интерактивный режим работы с компьютером

Какое устройство может оказывать вредное воздействие на здоровье человека? Выберите ответ:  $1$  принтер

**2** монитор **3** системный блок **4** модем

Модель есть замещение изучаемого объекта другим объектом, который отражает

Выберите ответ:

**1** все стороны данного объекта

**2** некоторые стороны данного объекта

**3** существенные стороны данного объекта

**4** несущественные стороны данного объекта

Примерные вопросы для проведения текущего контроля

Тема 8. Работа с современными средствами организации совместной деятельности Miro, Адванта, Wrike, Trello и др.

1. Зарегистрируйтесь в Адванта

2. Для чего можно использовать данную систему?

3. Какие преимущества этой системы вы можете назвать?

4. Какие инструменты рабочего стола вы можете перечислить? Охарактеризуйте любые 3

- 5. Как использовать фильтр?
- 6. Как организовать работу с документами в Адванте?
- 7. Как организовать доступ сотрудников в систему?
- 8. Как организовать электронный документооборот?

Итоговое задание:

*Пример практических заданий для проверки практических умений:*

1. Скачать файл с исходным текстом и установить следующие параметры текста:

Размер страниц: А5.

Поля страницы: левое и правое – 1 см, верхнее и нижнее – 0,75 см Заголовок: шрифт – Arial 13 пт, цвет оранжевый.

Остальной текст – Times New Roman 12 пт, выровнен по ширине страницы. Межстрочный интервал – 1.5 пт, интервал после абзацев – 0 пт, цвет текста черный, красная строка - 1,25 см.

Номера страниц - снизу по центру, нумерация начинается с 7 страницы.

Рисунок должен располагаться на отдельной страницы с альбомной ориентацией и занимать ее целиком, у остального текста ориентация книжная.

2. Составить таблицу распределения доходов в трудовом коллективе в соответствии с трудовым вкладом каждого работника.

вклад каждого работника измеряется коэффициентом трудового участия (КТУ), который прямо пропорционален квалификации работника и времени его работы.

Сначала нужно определить исходные данные задачи: величину распределяемой суммы дохода (число), фамилии работников (текст), уровень квалификации (разряд — целое число) и время работы. В качестве рассчитываемых данных в таблице будет значение КТУ для каждого работника и суммарное значение КТУ всех работников (число) и сумма выплаты каждому работнику (число).

Формула расчета КТУ **=Разряд\*Время.** 

Ввести в ячейку С2 величину распределяемого дохода, например, 100000.

Выплата каждому работнику равна частному от всей суммы доходов коллектива и суммы КТУ всех работников, умноженному на величину КТУ данного работника.

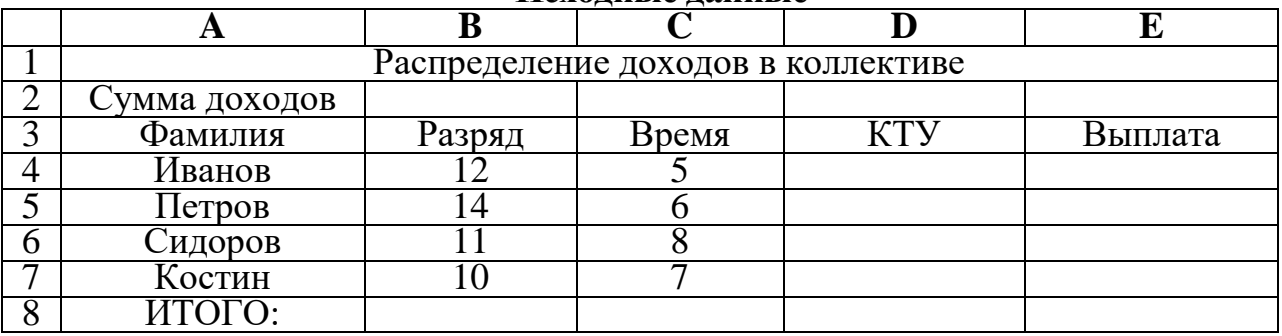

#### **Исходные данные**

Задать финансовый формат для значений данных в ячейках Е4:Е7,

Построить диаграмму, отображающую долю выплат каждому работнику от общей суммы доходов.

3.

Google Формы - анкетирование.

Google Таблицы – математическая обработка таблиц,

Доска Padlet – различия между понятиями, группировка.

#### *Оценочные материалы для проведения промежуточной аттестации*

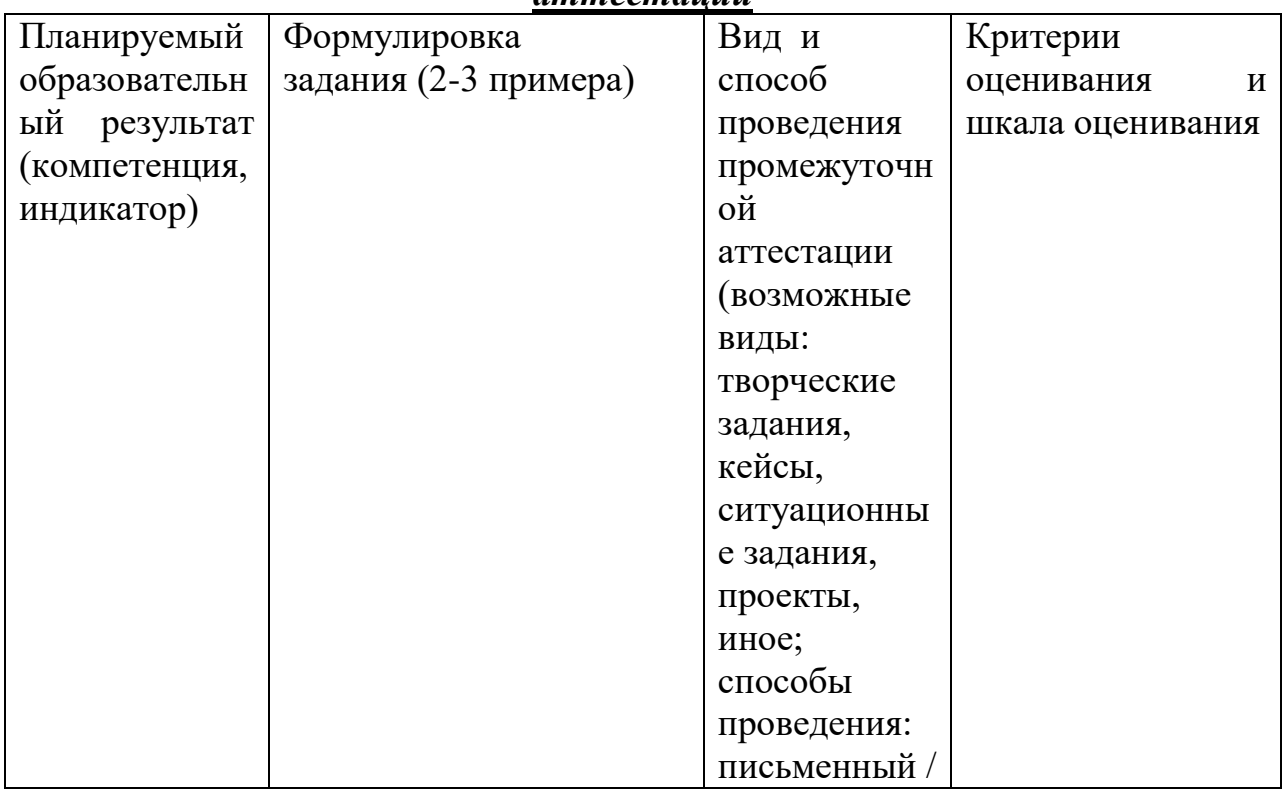

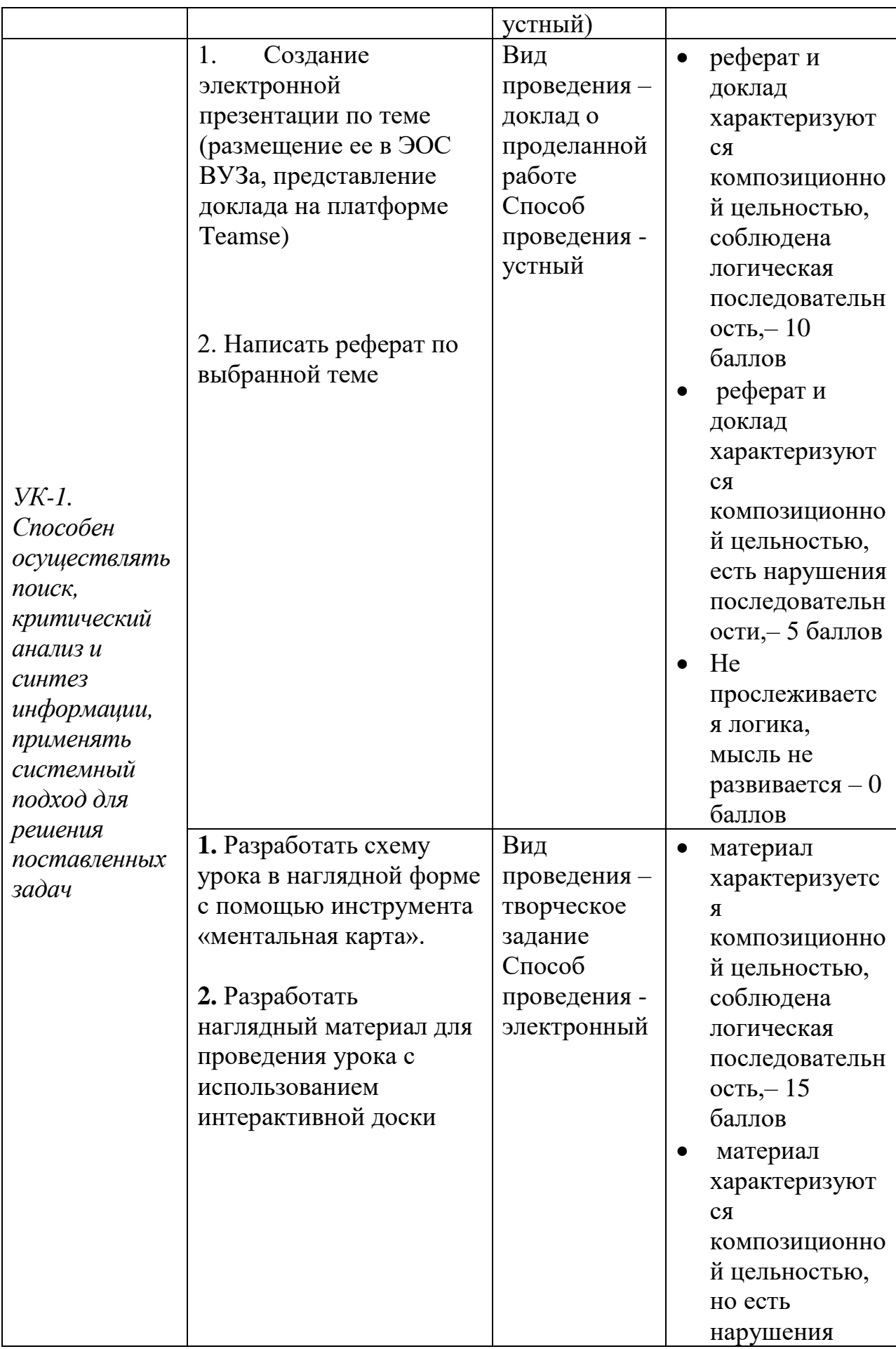

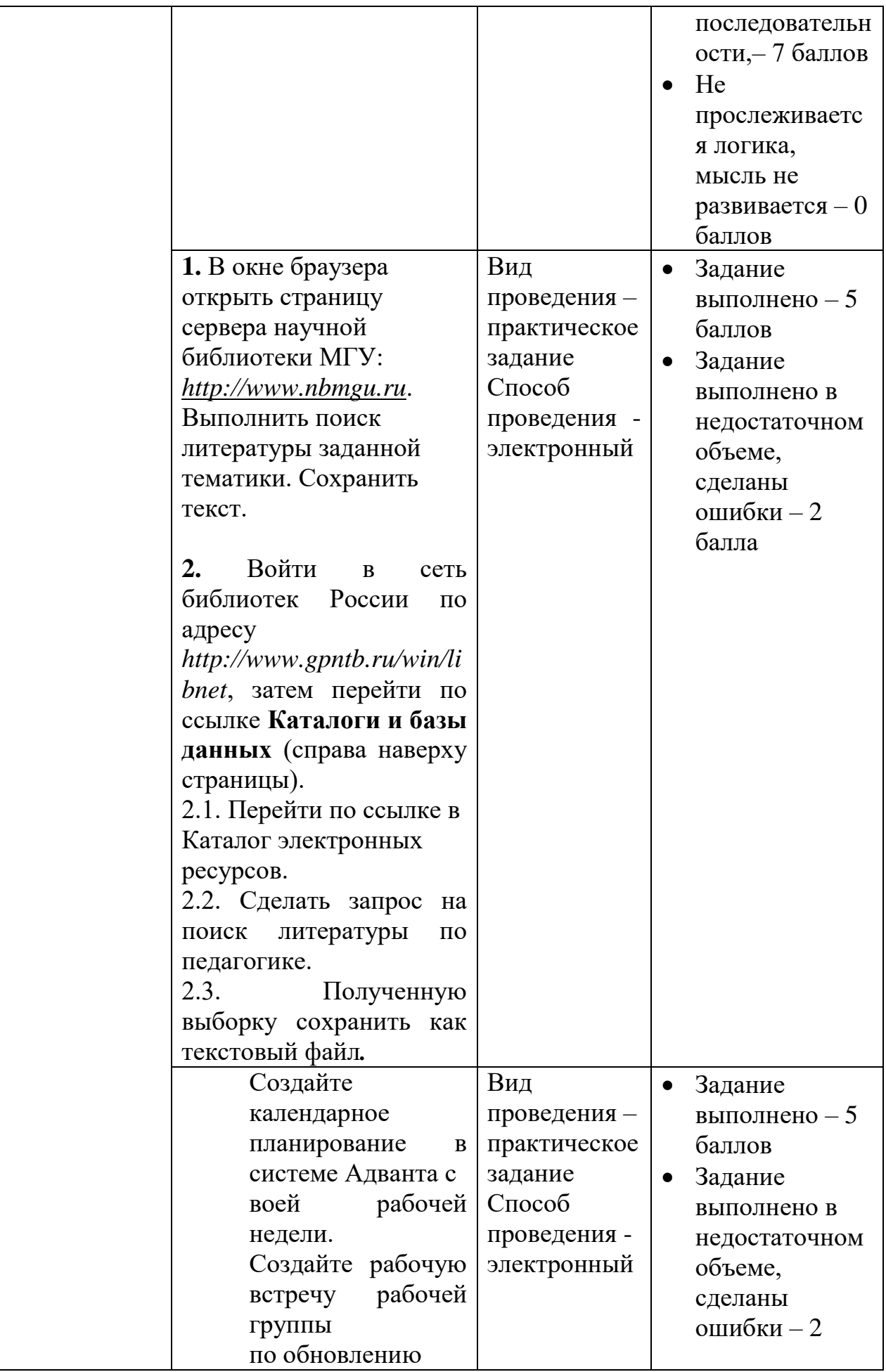

## **V. Учебно-методическое и информационное обеспечение дисциплины** 1) Рекомендуемая литература

а) Основная литература

1. Дидактическая концепция цифрового профессионального образования и обучения /П.Н.Биленко,В.И. Блинов, М.В. Дулинов, Е.Н. Есенина, А.М. Кондаков, И.С.Сергеев/ под науч.ред.В.И.Блинова – 2020.-98 с.

2.Минин, А.Я. Информационные технологии в образовании : учебное пособие / А.Я. Минин ; Федеральное государственное бюджетное образовательное учреждение высшего профессионального образования «Московский педагогический государственный университет». - Москва : МПГУ, 2016. - 148 с. : ил. - Библиогр. в кн. - ISBN 978-5-4263-0464-2; [Электронный ресурс]. –

Режим доступа: **<http://biblioclub.ru/index.php?page=book&id=471000>**

 **3.** Панюхова С.В. Цифровые инструменты и сервисы в работе **педагога. Учебно-методическое пособие.- М.,: Изд-во Про-Пресс», 2020,- 33 с.**

б) Дополнительная литература

- 1. Безручко В.Т. Информатика (курс лекций): учебное пособие. М. ИД «ФОРУМ»: ИНФРА-М, 2006.
- 2. Безручко В.Т. Компьютерный практикум по курсу «Информатика»: учебное пособие. – М. ИД «ФОРУМ»: ИНФРА-М, 2008.
- 3. Горюнова М.А., Семенова Т.В., Солоневичева «Интерактивные доски и их использование в учебном процессе. – СПб.: БХВ-Петербург, 2010.
- 4. Роберт И.В. Информационные и коммуникационные технологии в образовании. Учебно-методическое пособие для ВУЗов. – М.: Дрофа, 2006.
- 5. Семакин И.Г., Хеннер Е.К. Информатика и ИКТ. Базовый уровень. М.: БИНОМ. Лаборатория знаний, 2008

# **2) Программное обеспечение**

# **а) Лицензионное программное обеспечение**

• Kaspersky Endpoint Security 10

# **б) Свободно распространяемое программное обеспечение**

- Многофункциональный редактор ONLYOFFICE
- OC Linux Ubuntu
- Adobe Reader XI
- Any Video Converter
- Google Chrome
- WinDjView

3) Современные профессиональные базы данных и информационные справочные системы

- 1. ЭБС «ZNANIUM.COM» [www.znanium.com](http://www.znanium.com/) ;
- 2. ЭБС «ЮРАИТ» [www.biblio-online.ru](http://www.biblio-online.ru/) ;
- 3. ЭБС «Университетская библиотека онлайн»<https://biblioclub.ru/> ;
- 4. ЭБС IPRbooks [http://www.iprbookshop.ru](http://www.iprbookshop.ru/) /;
- 5. ЭБС «Лань» [http://e.lanbook.com;](http://e.lanbook.com/)
- 6. ЭБС BOOk.ru<https://www.book.ru/>
- 7. ЭБС ТвГУ<http://megapro.tversu.ru/megapro/Web>

8. Научная электронная библиотека eLIBRARY.RU (подписка на журналы) [https://elibrary.ru/projects/subscription/rus\\_titles\\_open.asp?](https://elibrary.ru/projects/subscription/rus_titles_open.asp) ;

9. Репозитарий ТвГУ [http://eprints.tversu.ru](http://eprints.tversu.ru/)

4) Перечень ресурсов информационно-телекоммуникационной сети «Интернет», необходимых для освоения дисциплины:

Коллекции цифровых образовательных ресурсов по темам курса и по различным учебным предметам.

## **VI. Методические материалы для обучающихся по освоению дисциплины**

Лабораторная работа № 1. Рабочее место студента: характеристики ПК, ОС. Стандартные программы ОС. LMS

Лабораторные работы № 2, 3. Создание, форматирование и редактирование текстового документа. **Файловые менеджеры: Far Manager, архиваторы** Лабораторная работа № 4.

Создание мультимедийной презентации. Результаты зафиксируйте в виде презентации с использованием программного продукта MS HjwerPoint (Sway) или в форме видеоролика с использованием видео редакторов Movavi Video Editor, Видео МОНТАЖ, Clipchamp или др.

Лабораторная работа № 5. Обработка табличной информации, используя Google Таблицы

Лабораторная работа № 6. Организация работы в сети Интернет. **Проведение научного семинара в режимах оff-/on-line**

Лабораторные работы № 8. Разработка проекта с использованием интерактивной доски. Работа с современными средствами организации совместной деятельности Miro, Адванта, Wrike, Trello и др.

# *Методические рекомендации для подготовки к зачёту*

К зачёту допускаются студенты, которые систематически, в течение всего семестра работали на занятиях и показали уверенные знания по вопросам, выносившимся на групповые занятия.

Непосредственная подготовка к зачёту осуществляется по вопросам, представленным в данной учебной программе. Тщательно изучите формулировку каждого вопроса, вникните в его суть, составьте план ответа.

Подготовка к зачёту заключается в изучении тщательной проработке студентом учебного материала дисциплины с учётом учебников, лекционных и семинарских занятий, сгруппированном в виде контрольных вопросов. Зачёт по курсу проводится по билетам.

На зачёте студент даёт ответы на вопросы билета после предварительной подготовки, а затем выполняет практические задания. Студенту предоставляется право отвечать на вопросы билета без подготовки по его желанию. Преподаватель имеет право задавать дополнительные вопросы, если студент недостаточно полно осветил тематику вопроса, если затруднительно однозначно оценить ответ, если студент не может ответить на вопрос билета, если студент отсутствовал на занятиях в семестре.

Качественной подготовкой к экзамену является:

− полное знание всего учебного материала по курсу;

− свободное оперирование материалом;

− демонстрация знаний дополнительного материала;

− чёткие правильные ответы на дополнительные вопросы

В течение семестра текущий контроль успеваемости и промежуточная аттестация ведётся по следующим позициям:

посещение занятий (0,5 балла за каждое занятие)

задание входного контроля (3 балла)

результаты выполнения практических работ (5 баллов за каждую выполненную практическую работу)

разработка презентации по индивидуальному заданию: 10 баллов разработка проекта с использованием интерактивной доски: 15 баллов дополнительные задания: 8 баллов.

#### **VII. Материально-техническое обеспечение**

А) типовое учебное помещение (аудитория), укомплектованное стандартной учебной мебелью (столами и стульями), обычным мультимедийным проекционным оборудованием и имеющее стандартное, функционально необходимое для осуществления учебного процесса электрическое освещение;

Б) литературные источники из списка основной и дополнительной научной и учебно-методической литературы по дисциплине, приведенного в пунктах V данной программы. Особое техническое обеспечение для осуществления обучения студентов по данной дисциплине не требуется.

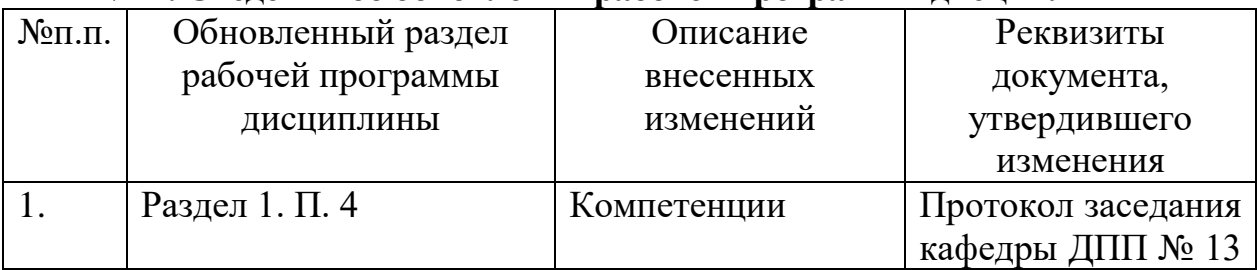

#### **VIII. Сведения об обновлении рабочей программы дисциплины**

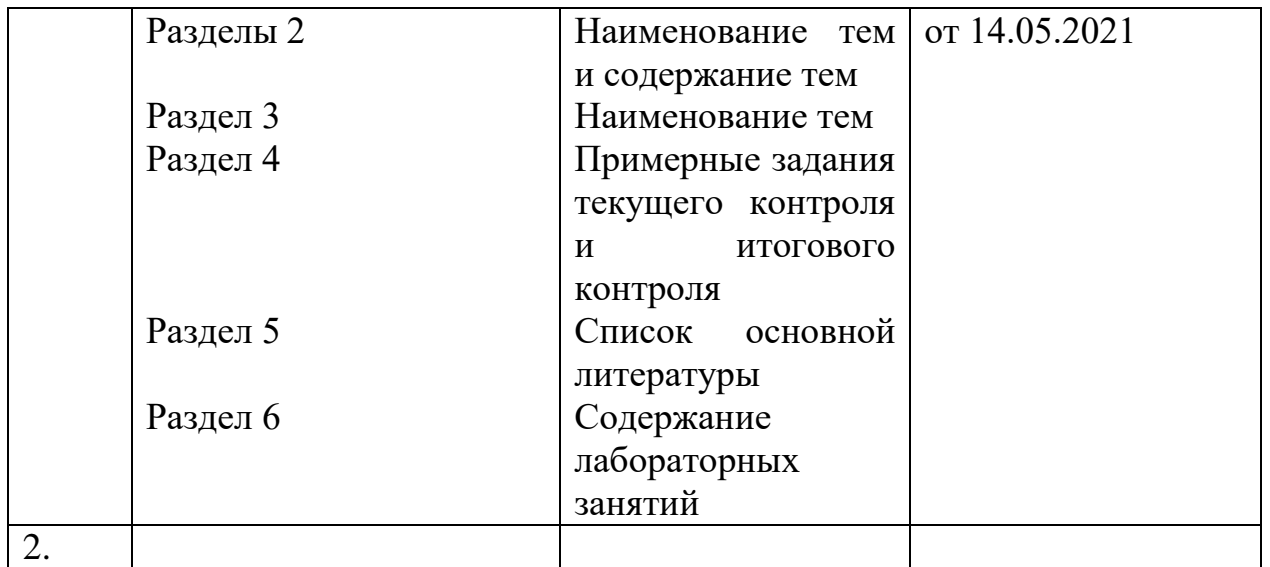